# EPICSを用いた中性子散乱装置 制御システムの試み

## 東京大学物性研究所 附属中性子科学研究施設

### 小田達郎

oda@issp.u-tokyo.ac.jp

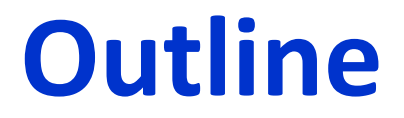

• 背景:物性研究のための中性子散乱実験

事例紹介

- EPICSによるデバイス制御システム
- Webベース情報モニタ・オンラインデータ解析

中性子散乱分野での事例を紹介し情報共有でき れば幸いです

# **背景:中性子ビームの利用**

- 物質構造解析
- 磁性研究
- 物質のダイナミクス研究
- 内部応力測定
- 中性子ラジオグラフィ
- 即発ガンマ線分析
- 医療照射(ホウ素捕捉療法)
- RI製造 など

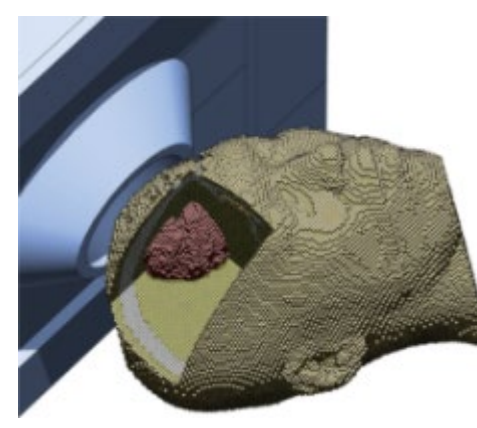

Li-ion batteries: Neutron is better for detecting Lithium

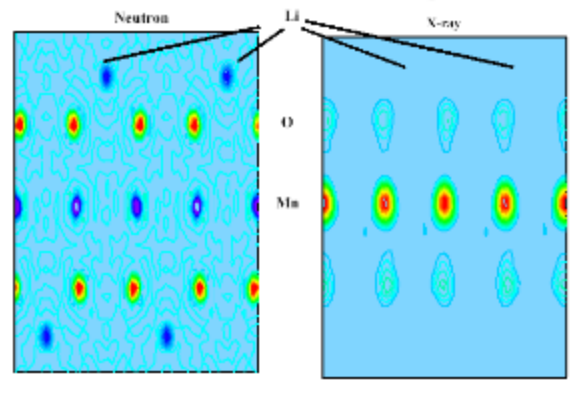

http://phits.jaea.go.jp/indexj.html https://j-parc.jp/researcher/MatLife/ja/instrumentation/

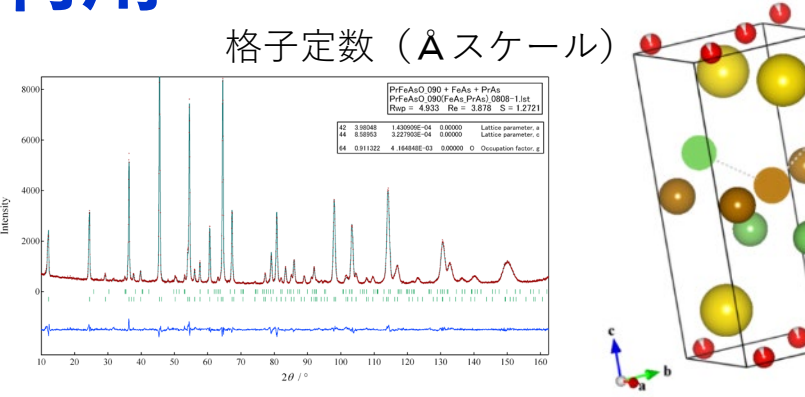

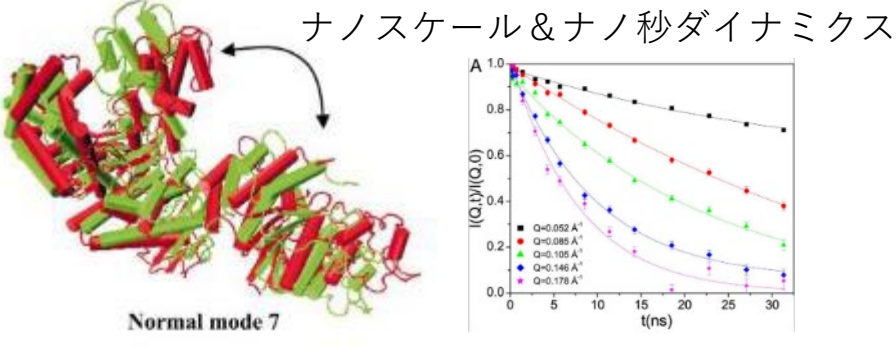

Bu et al., PNAS **102** 17646–17651 (2005)

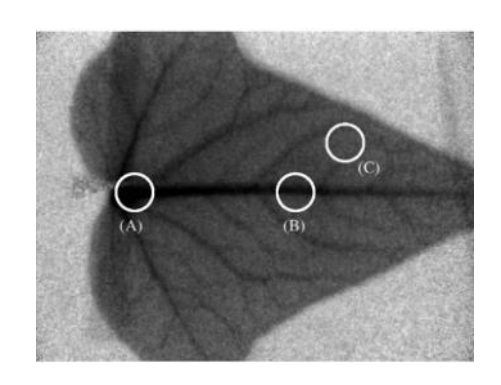

U. Matsushima et. al, NIMA 542, 76-80 (2005)

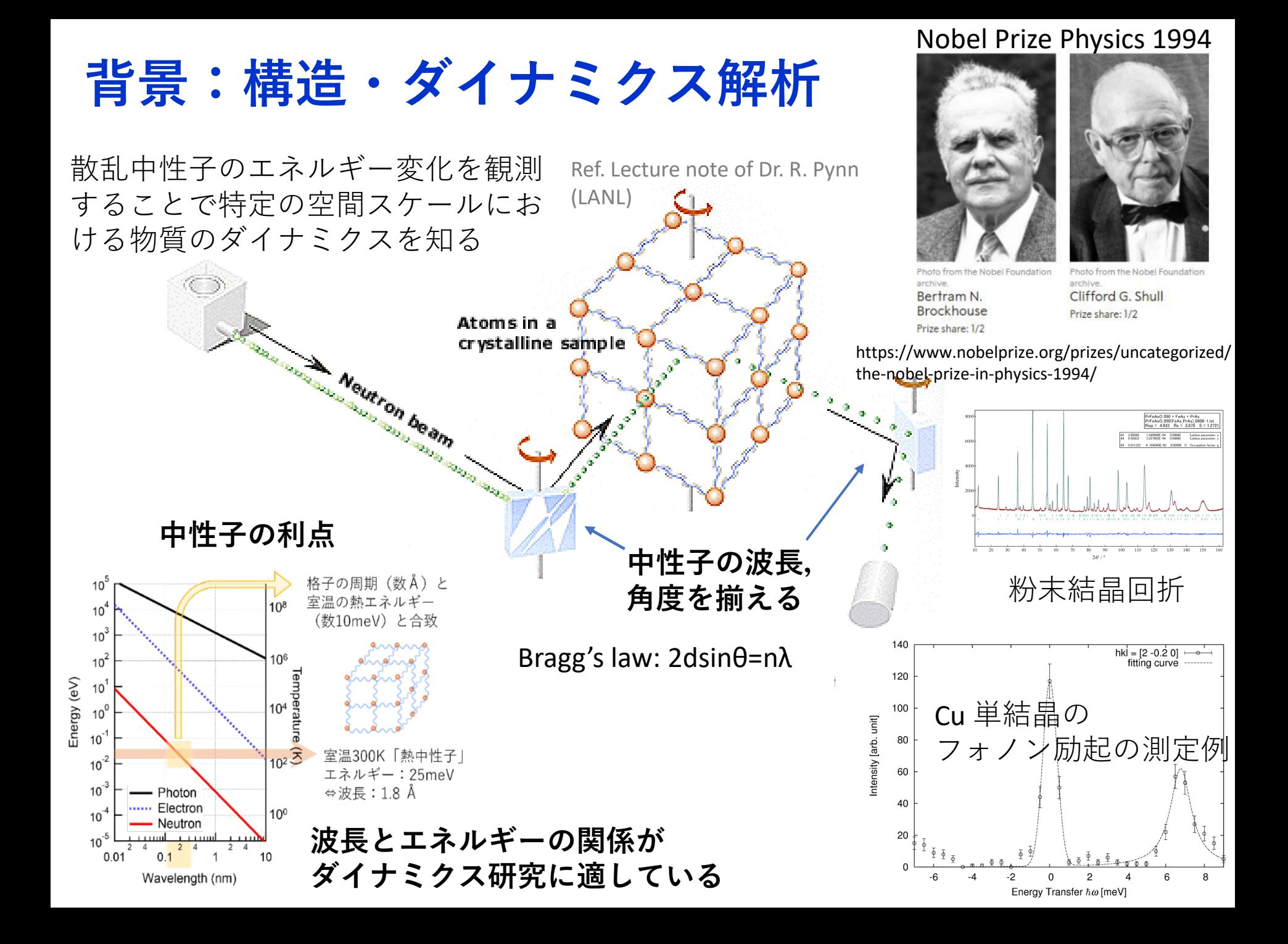

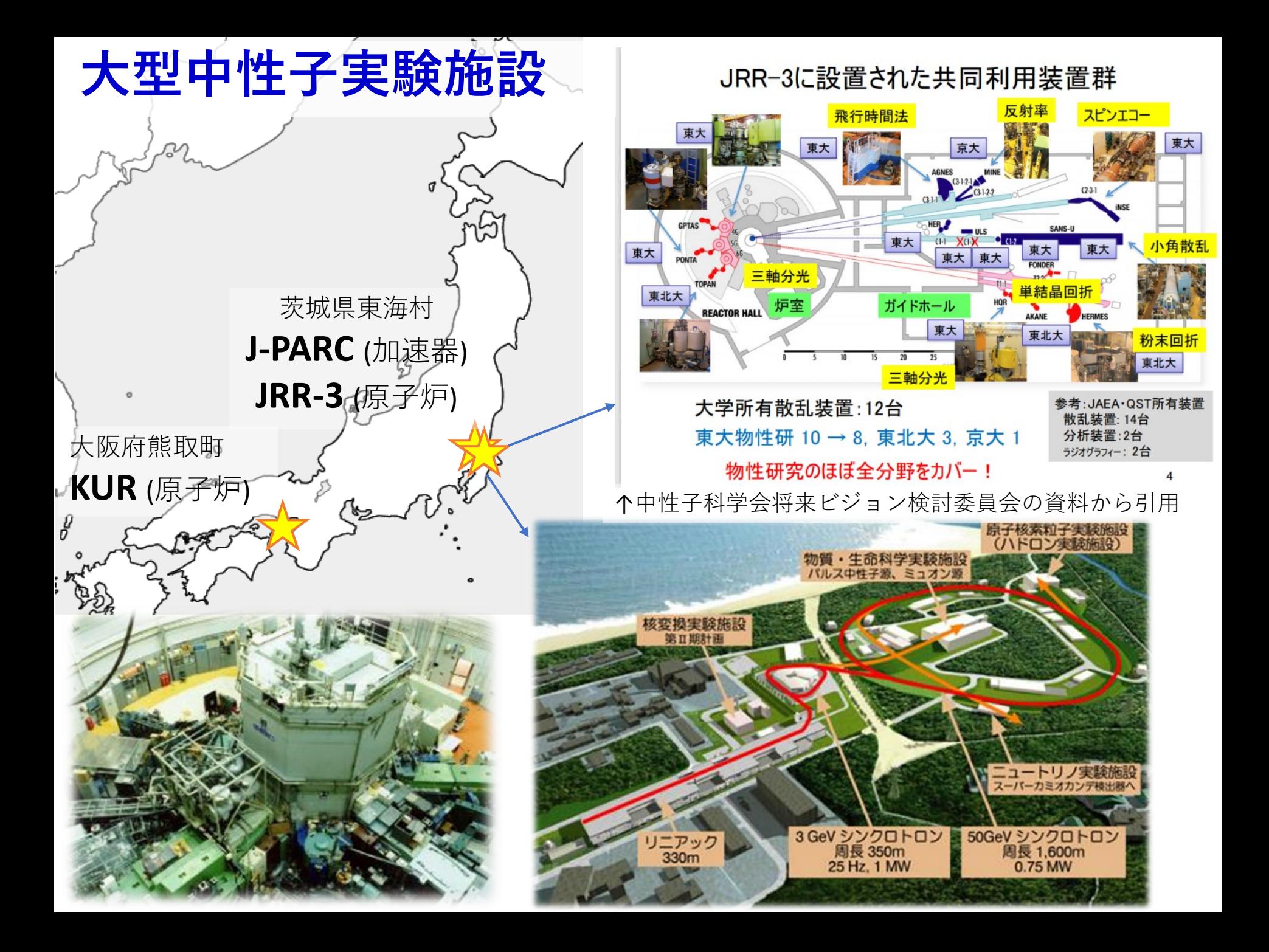

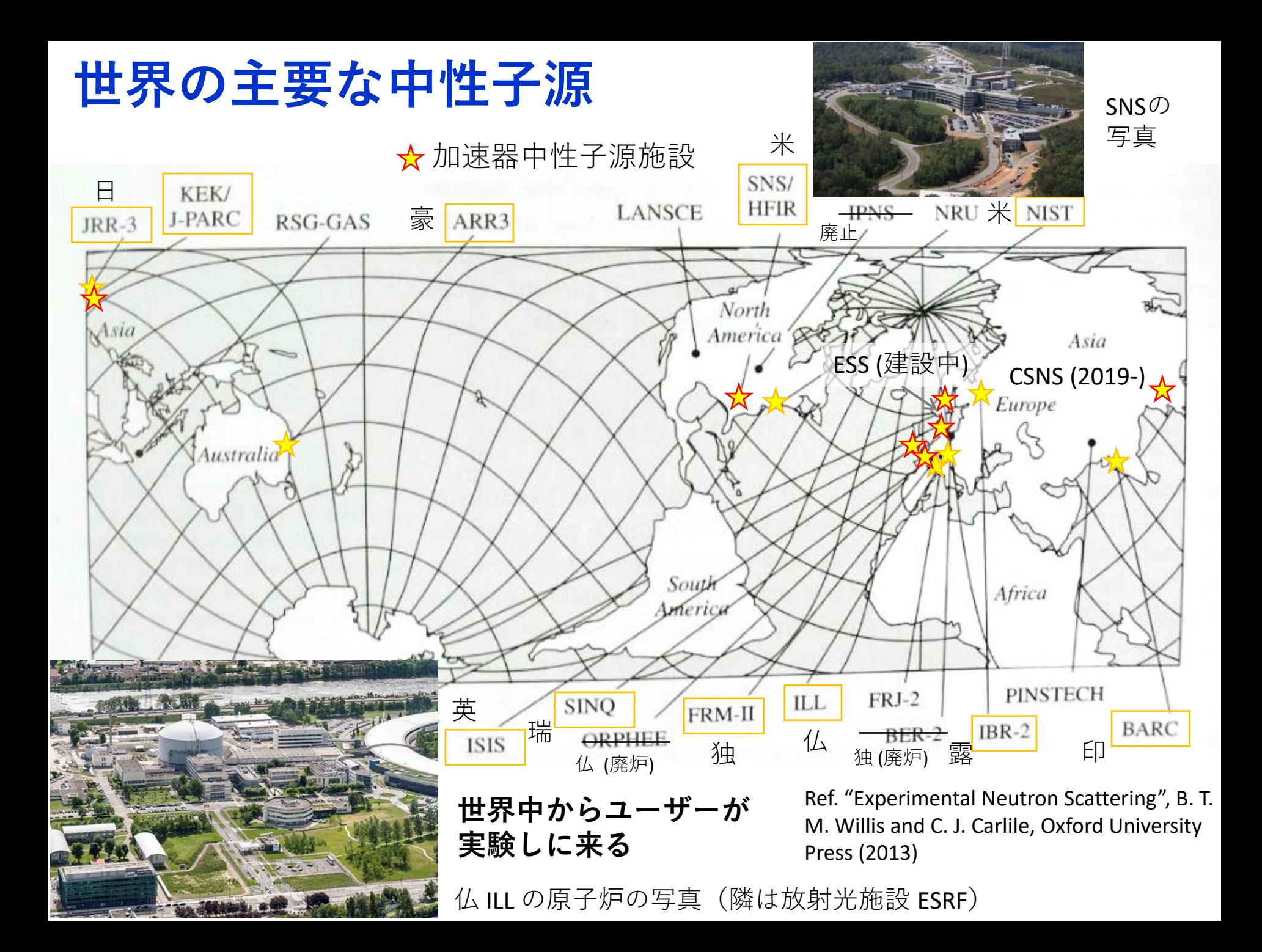

# **中性子散乱実験のイメージ(J-PARC MLF BL06)**

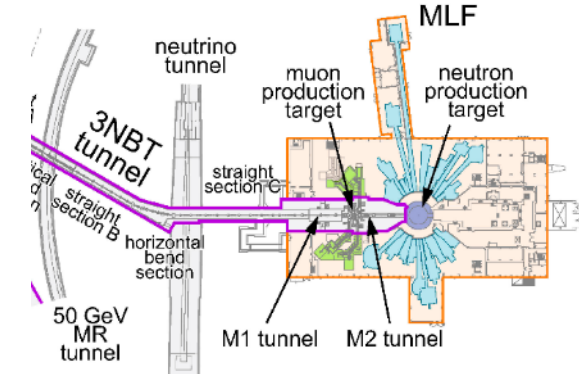

↑Higemoto et al., Quantum Beam Sci. 2017, 1, 11.

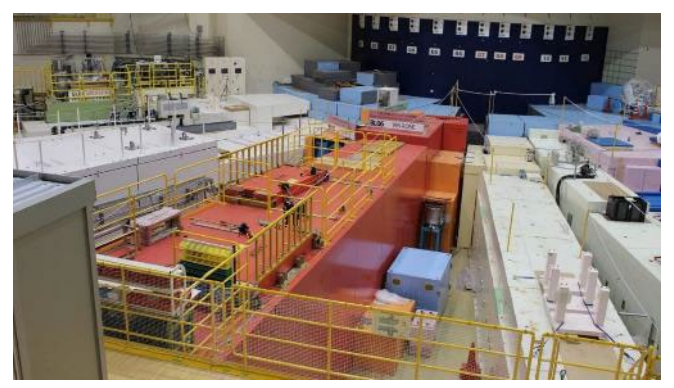

↑ J-PARC MLF BL06 VIN ROSE 逆空間マップ 原子位置の時間相関関数 => 微視的運動状態の情報 => 物性

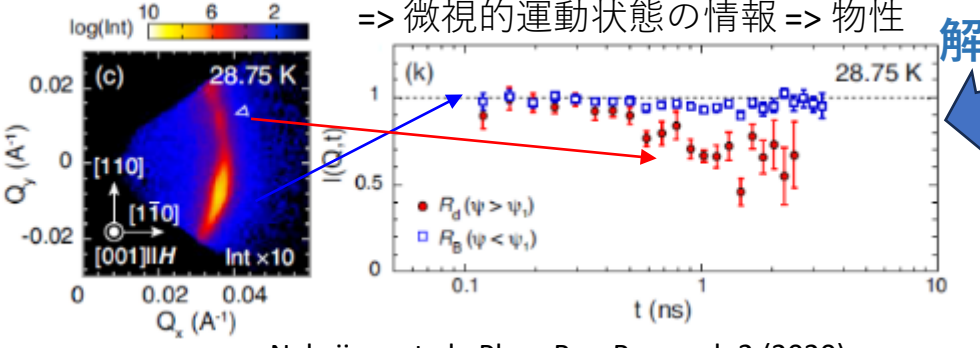

Nakajima et al., Phys. Rev. Research 2 (2020)

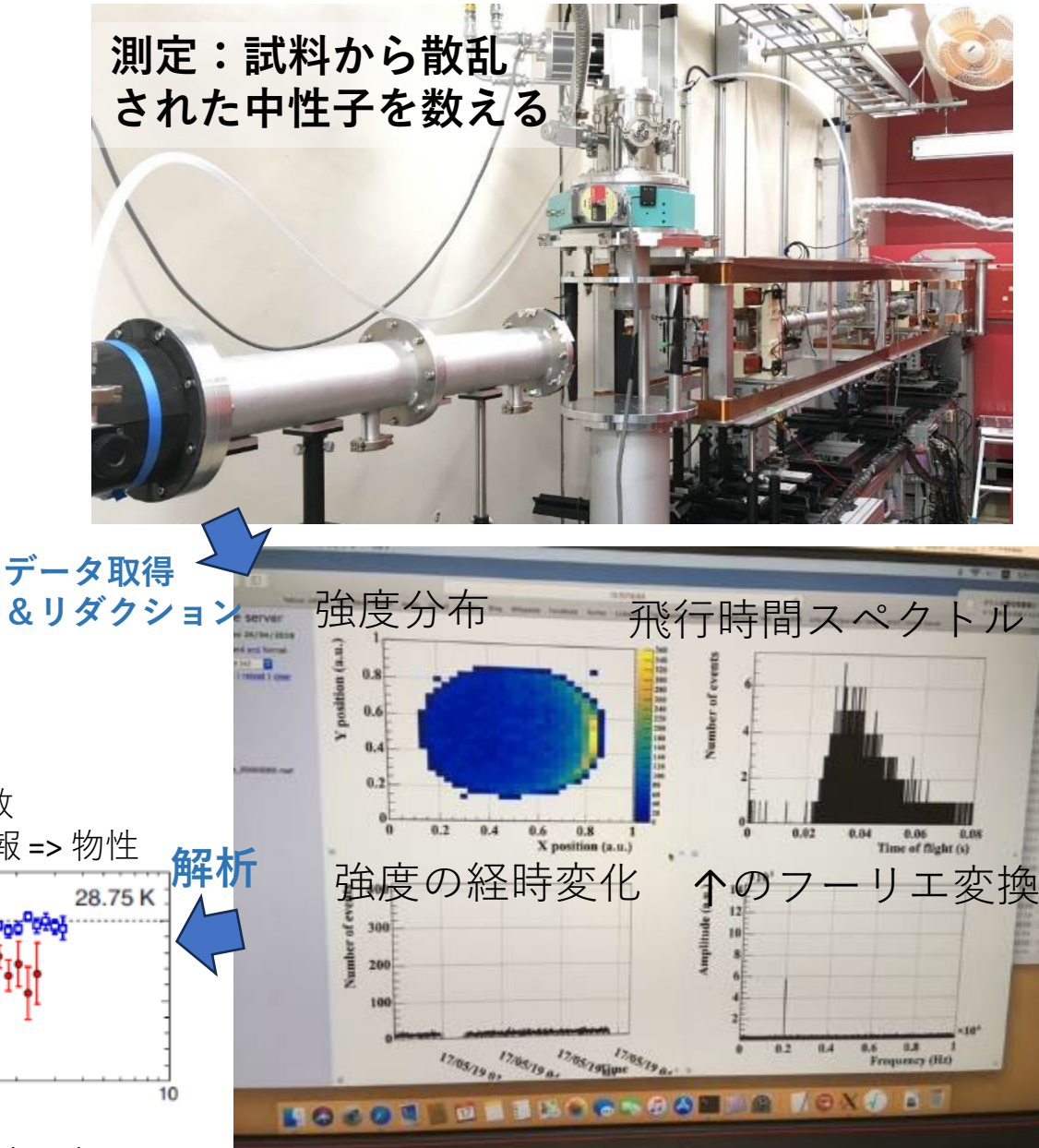

# **中性子スピンエコー分光法で見たいものの一例**

### **熱揺らぎの中で高分子はどうして機能を発現できるのか?**

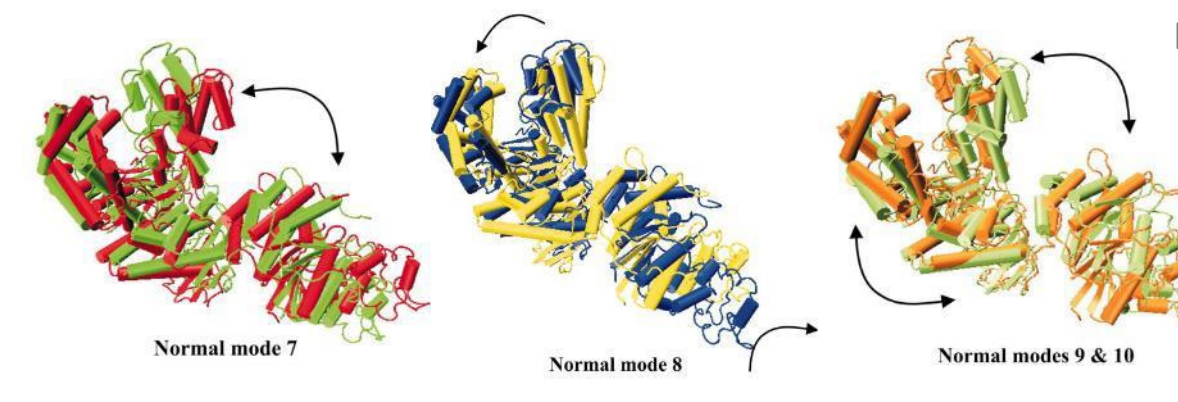

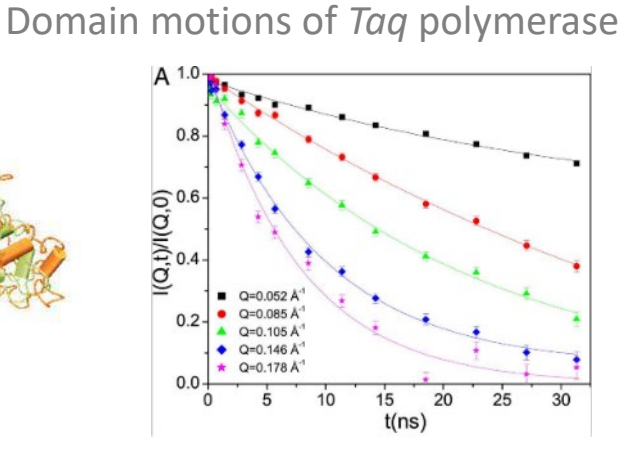

Bu et al., PNAS **102** 17646–17651 (2005)

### **絡み合った高分子の協同的運動**

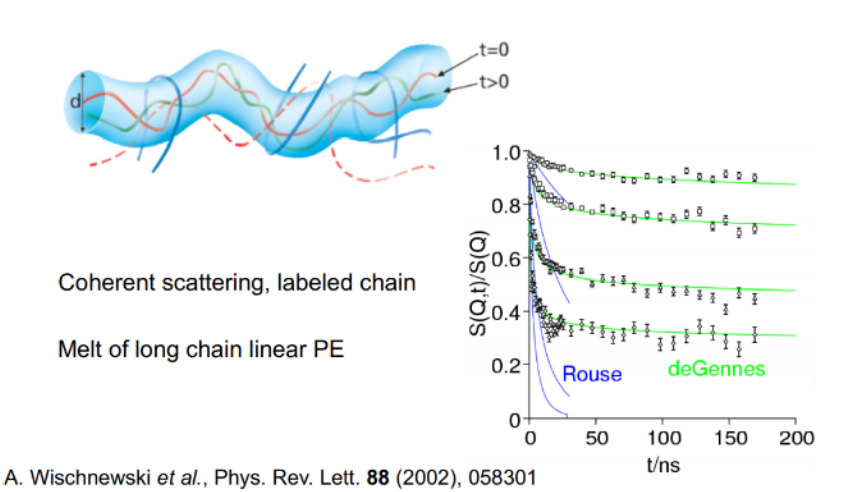

### **量子物質の中のスピンダイナミクス**

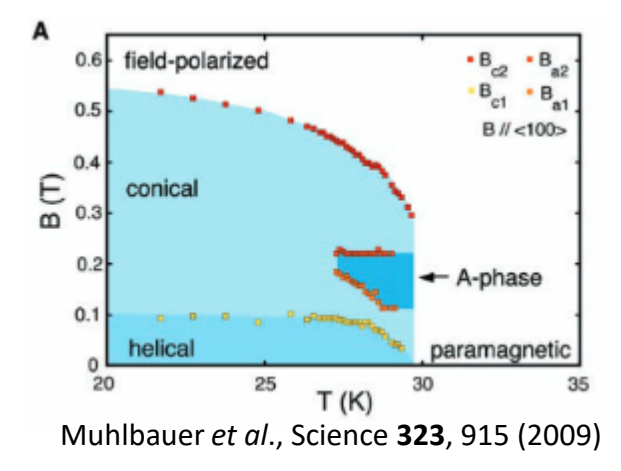

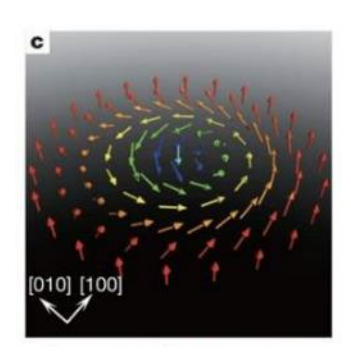

#### Yu *et al.,* Nature **465**, 901 (2010)

Lecture note by P. A. Żołnierczuk (Jülich Centre for Neutron Science)

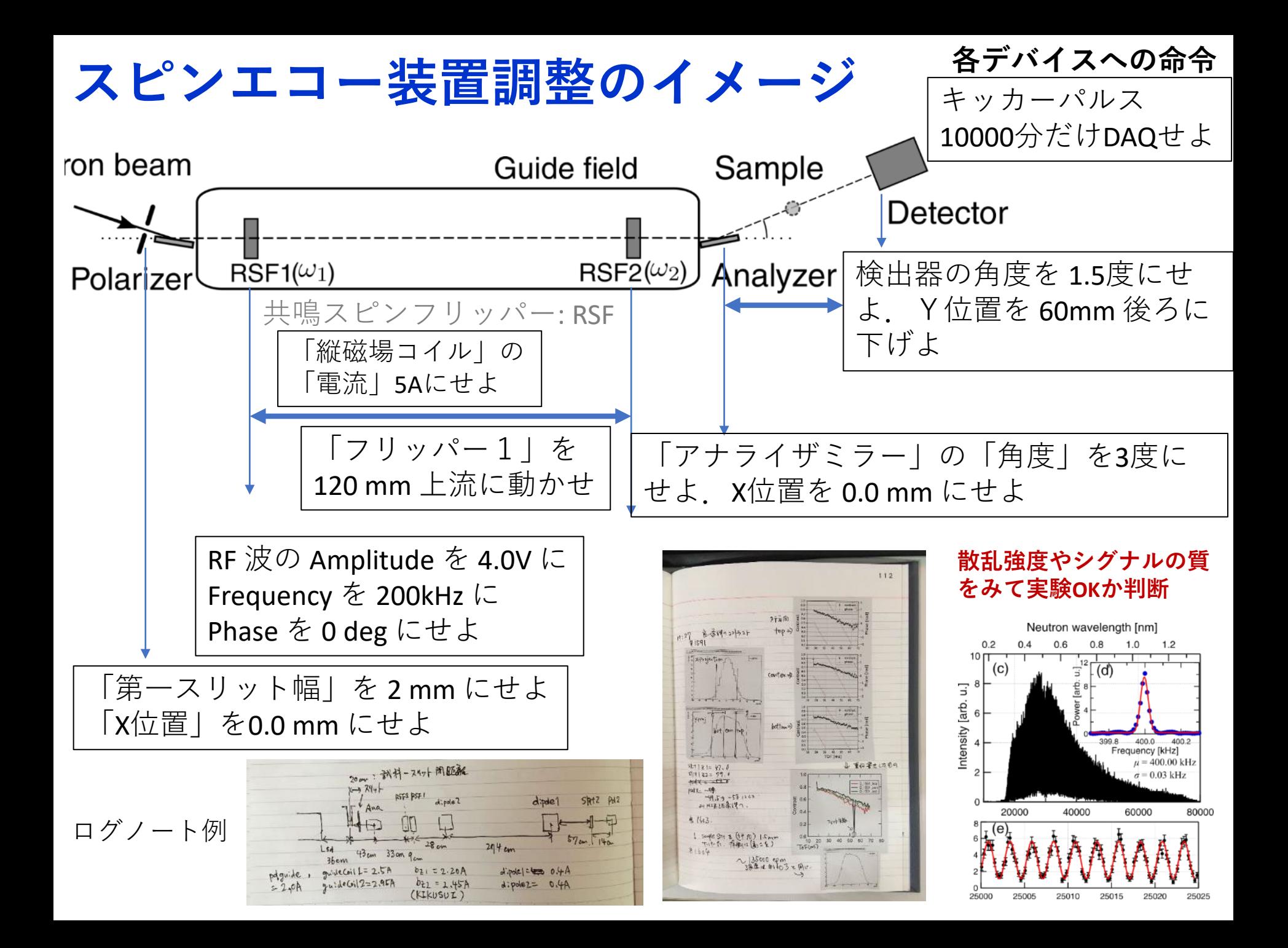

**要求**

- モータ,電流,冷凍機,電磁石,中性子検 出器などさまざまなデバイスの連動した制 御が必要
- 実験毎にユーザ,目的,測定対象(試料) が異なり,使用するデバイス,測定シーケ ンスも異なる場合がある.フレキシブルな 対応が求められる
- 新しいデバイスの追加,それに伴う制御ソ フトウェア,ユーザインターフェースの変 更を自分たちで行いたい.装置側の人も ユーザも使いやすく

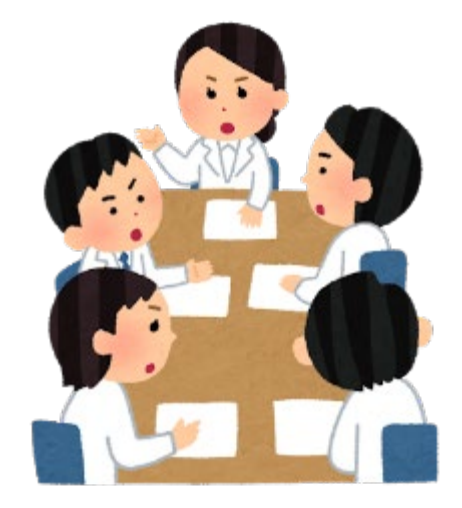

• 持続可能性(ライセンス費,引き継ぎの容 易さ)

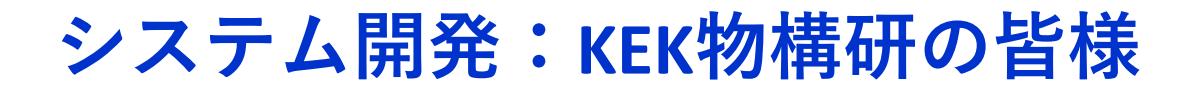

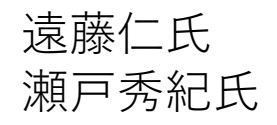

### 今回の発表内容は主として安氏の開発による

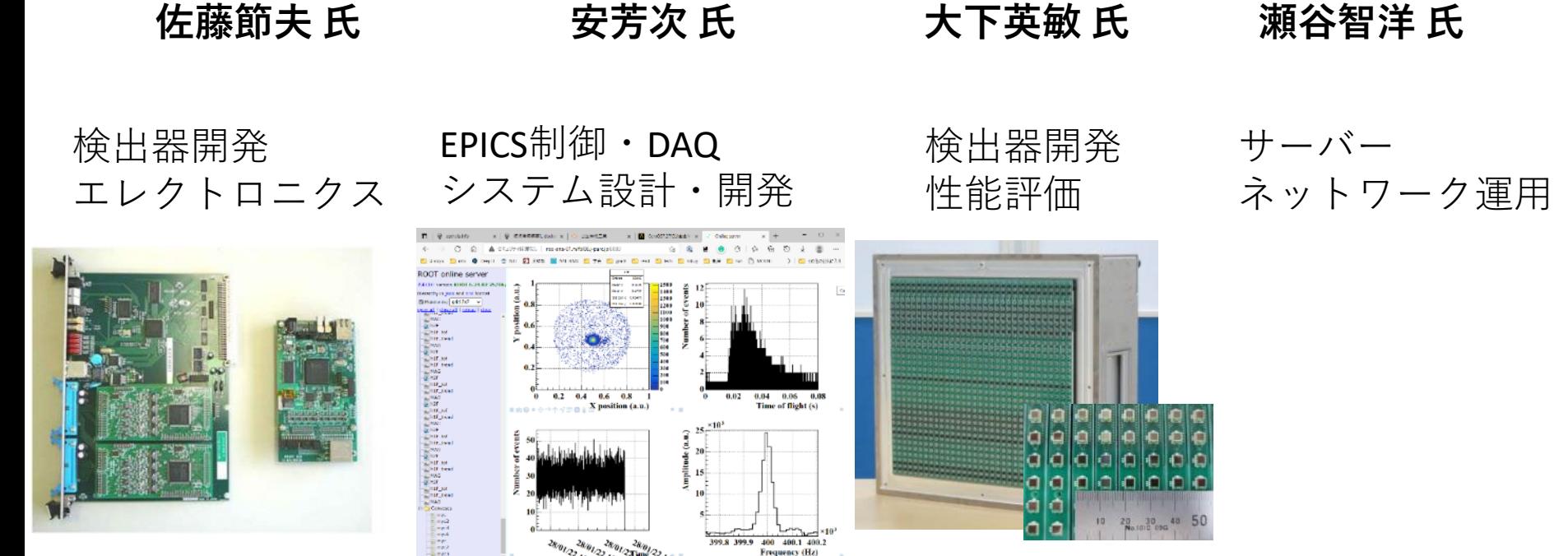

https://www2.kek.jp/imss/kens/group/daq.html

※公開用に顔写真を削除

# **実験制御システムを構成するVirtual machine**

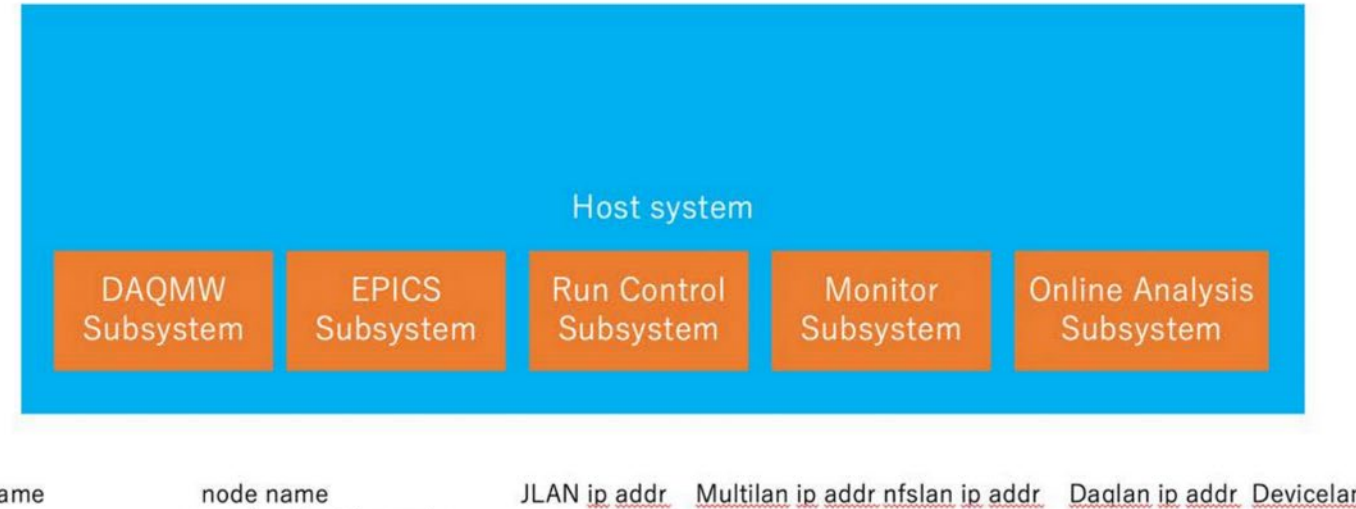

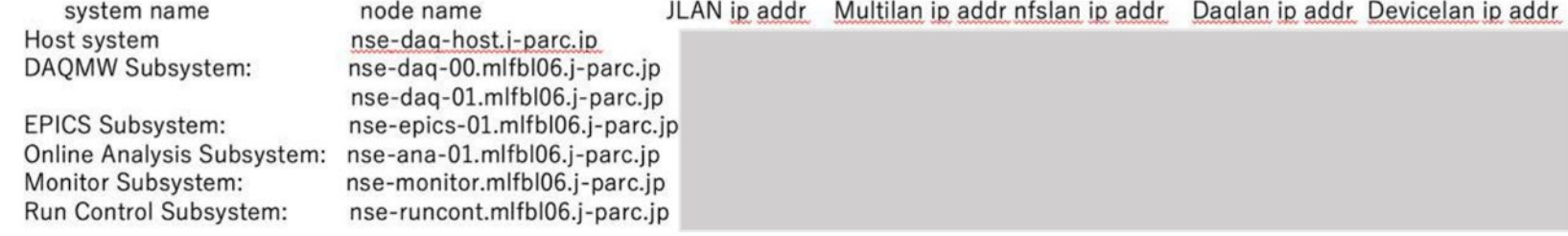

#### なぜ複数VMで構成されるか?

それぞれのサブシステムがそれぞれのソフトウエア依存性を持っていて,すべ てをひとつのマシンに詰め込むことや維持することが容易ではない 機能単位にVM化することで,インストールや運⽤の容易さという点だけでな く,VMをモジュール化してVMの組み合わせによるシステム構成の柔軟性・拡 張性が期待できる.複数VMによる複雑さは⾃動化スクリプトによって隠蔽

安芳次 「VIN ROSE 実験制御手順」より

**制御システムのアーキテクチャ**

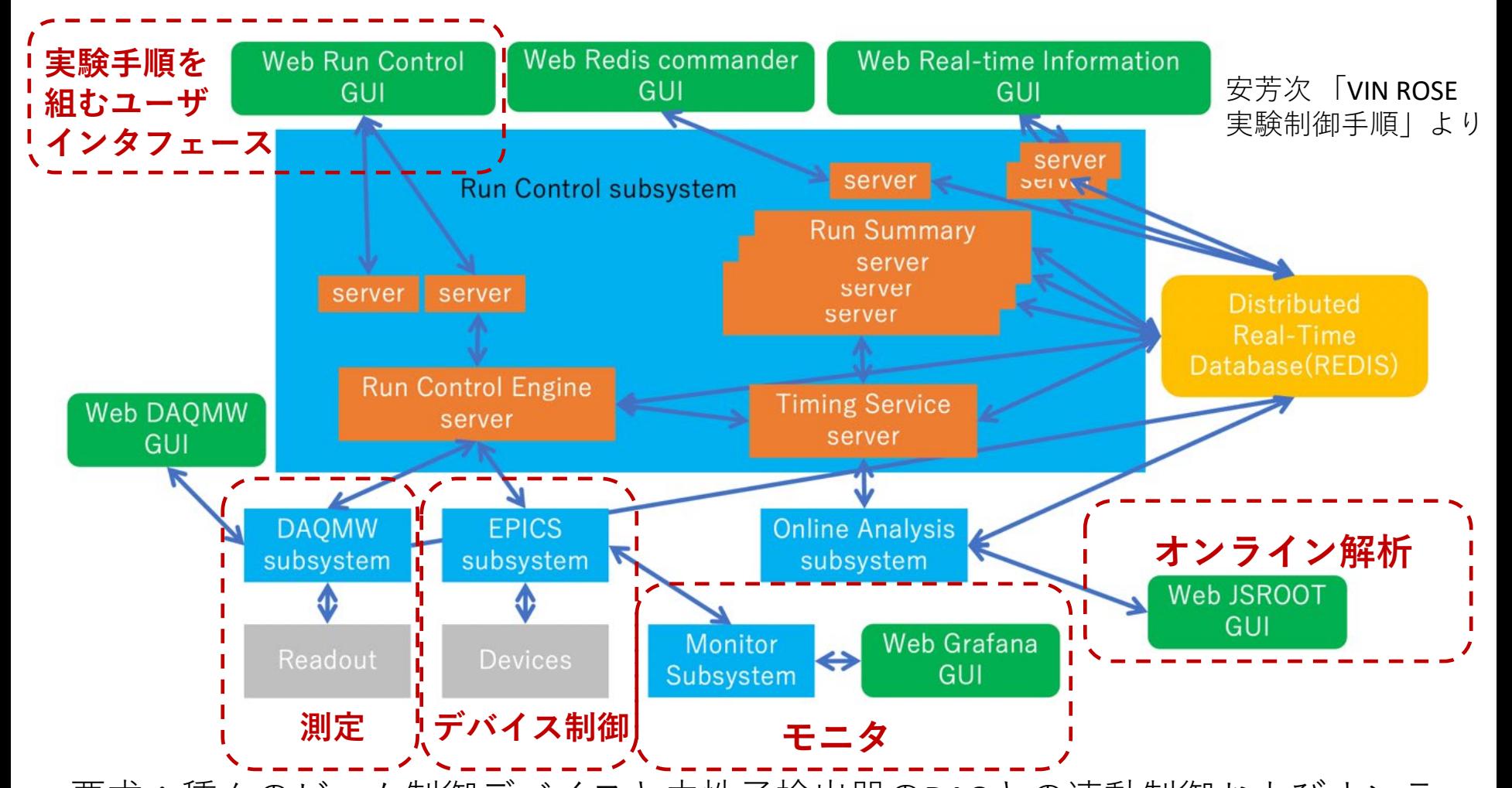

要求:種々のビーム制御デバイスと中性子検出器のDAQとの連動制御およびオンラ インモニタ・データ解析. オープンソースソフトウェアによってこれらの機能を実現するための独自ソフト ウェア,サブシステム間の連携の仕組みを構築

# **EPICSで制御しているデバイスの例**

- モータコントローラ (ツジ電子 PM4C, Labo DN2000 など)
- 直流電源 (菊水 PWR400など)
- ファンクションジェネレータ (NF回路 WF1968, WF1984)
- 温度コントローラ (Lakeshore LS350)
- データロガー (HIOKI LR8450)
- 温度・湿度計 (T&D おんどとりTR73U)

デバイスとはEthernet で 通信できるようにしておく

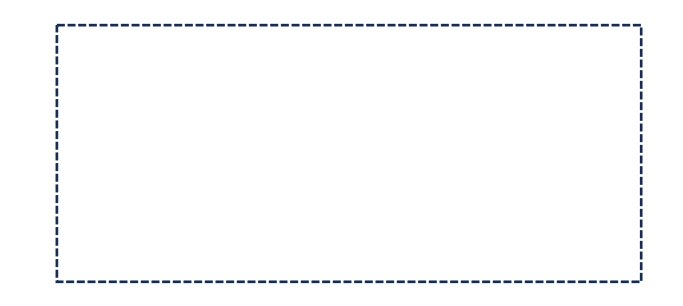

https://www.tsuji-denshi.co.jp/product/lineup/stepping/

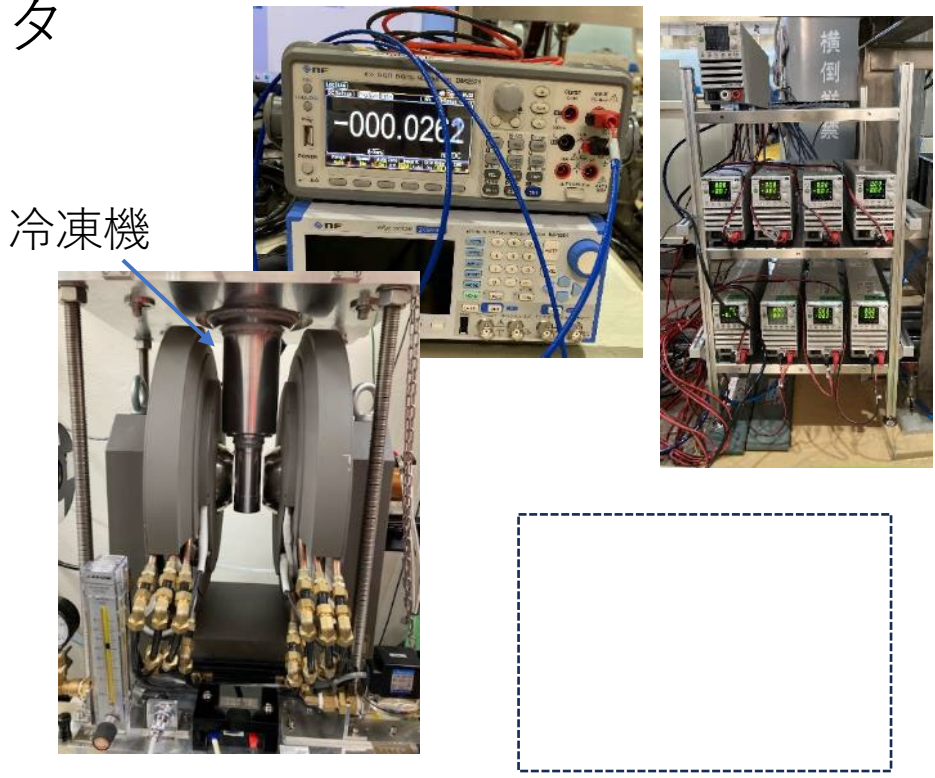

https://www.hioki.co.jp/jp/products/detail/?product\_key=1794

## **PCASpy**

直流電源(Kikusui)の制御の例

### Kikusui.py

```
@synchronized
def setCurrent(self, value):
  # CURR
  # value : 0.0 ~ MAXimum(20.0)
  ret = 'ok'self.logger.info('CURR '+value)
  status = self.sendCommand('CURR '+value)
  # It makes the output stable in 200msec
 time.sleep(0.2)
  if status != 0:
   ret = 'fail'return ret
Wasynchronized
```

```
def getCurrent(self):
  # CURR?
  ret = 'ok'self.logger.info('CURR?')
  status, ans = self.sendQuery('CURR?')
  if status !=0:
    ret = 'fail'return ret, ans
```
↑pythonでコマンド制御 するメソッドを書いておく

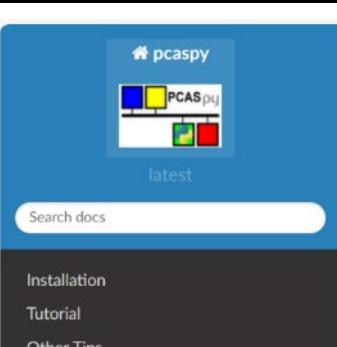

Docs » PCASpy Documentation

#### **O** Edit on GitHub

#### **PCASpy Documentation**

#### **Overview**

PCASpy /'pi:kas,pai/ provides not only the low level python binding to EPICS Portable Channel Access Server but also the necessary high level abstraction to ease the server tool programming.

#### kikusuiepicsserver.py

```
def makePVDB(logicalname):
 text = """"%s:id": \{"type" : "string",
  "value": "0"
  "%s:info" : \{"type" : "char",
  "count" : 3000.
  "value" : "0"
  Ъ,
  "%s:outputstate" : {
    "type" : "string".
    "value" : "0"
  "%s:voltage" : {
    "type" : "string",
    "value" : "0"
```
#### (中略)

```
"%s:remote": {
  "type" : "string",
  "value" : "0"
Annu
pvdb = "f"namelist = [logicalname]*9pvdb += text % tuple(namelist)
pvdb += "\n\pi"
pvobj = json.loads(pvdb)return pvobj
```
#### from pcaspy import Driver, SimpleServer from Kikusui import Kikusui

```
class myDriver(Driver):
  def init (self, devconfig, logicalname):
    super(myDriver, self). _init ()
    for kikusui in devconfig["Kikusui"]:
      if logicalname in devconfig["Kikusui"][kikusui]["logicalNames"]:
        self.hostname = devconfig["Kikusui"][kikusui]["controller"][0]
        # don't use self.port because Driver class has the same object.
        self.portnumber = devconfig["Kikusui"][kikusui]["controller"][1]
       break
    if logpath == '':self.kiku = Kikusui(self.hostname, self.portnumber)
    else:
      self.kiku = Kikusui(self.hostname, self.portnumber, logpath)
    self.logpath = logpath
    self.kiku.connect()
    self. methodTable = \{ |'idin':self.idin,
```

```
'infoin':self.infoin.
'outputstatein':self.outputstatein,
```
 $server = SimpleServer()$ pvobj = makePVDB(args.logicalname) logger.debug(str(pvobj))  $prefix = ''$ server.createPV(prefix, pvobj) driver = myDriver(devconfig, args.logicalname)

# process CA transactions while True: server.process(0.1)

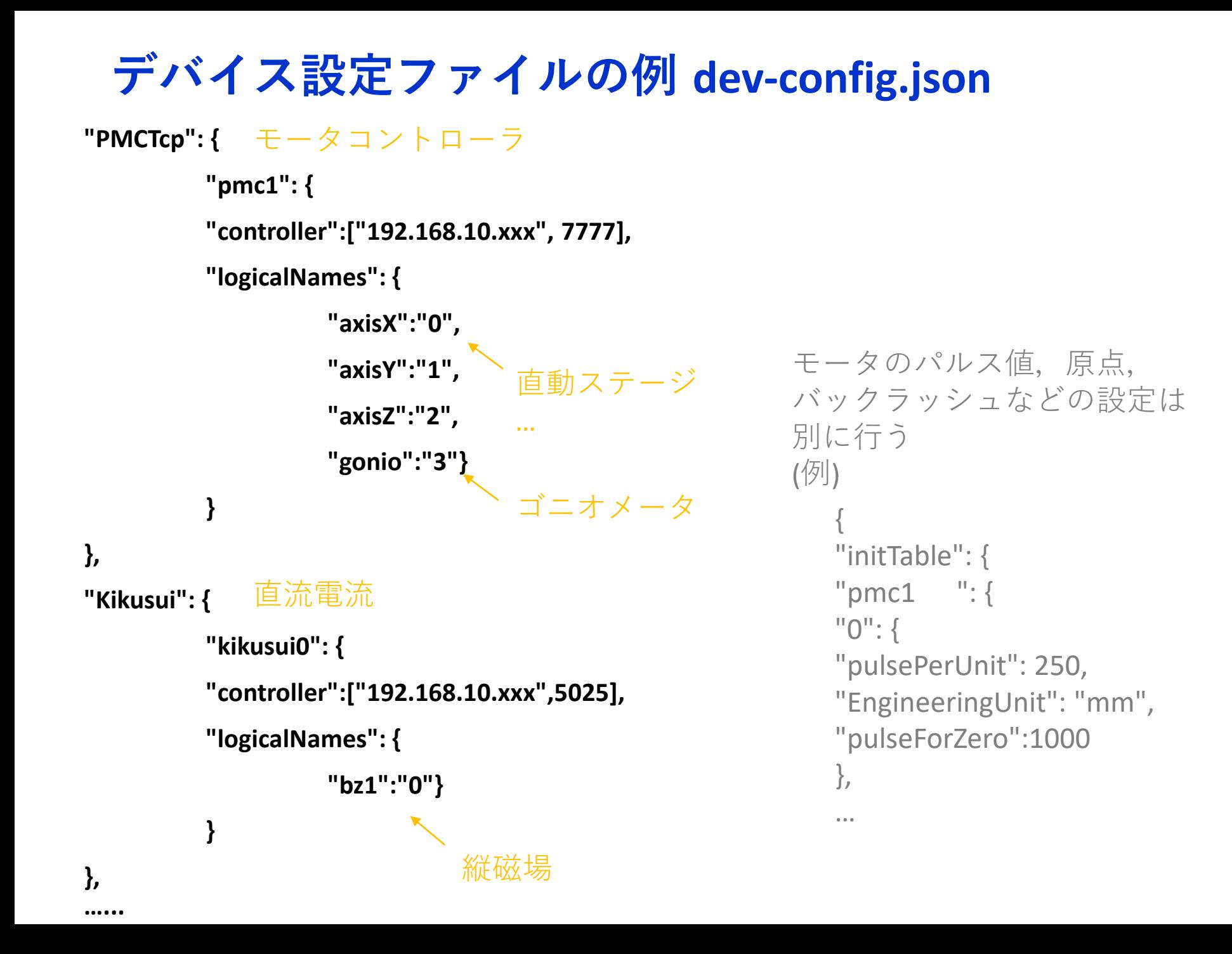

## **測定シーケンスを組むためのWeb UI (Run Control)**

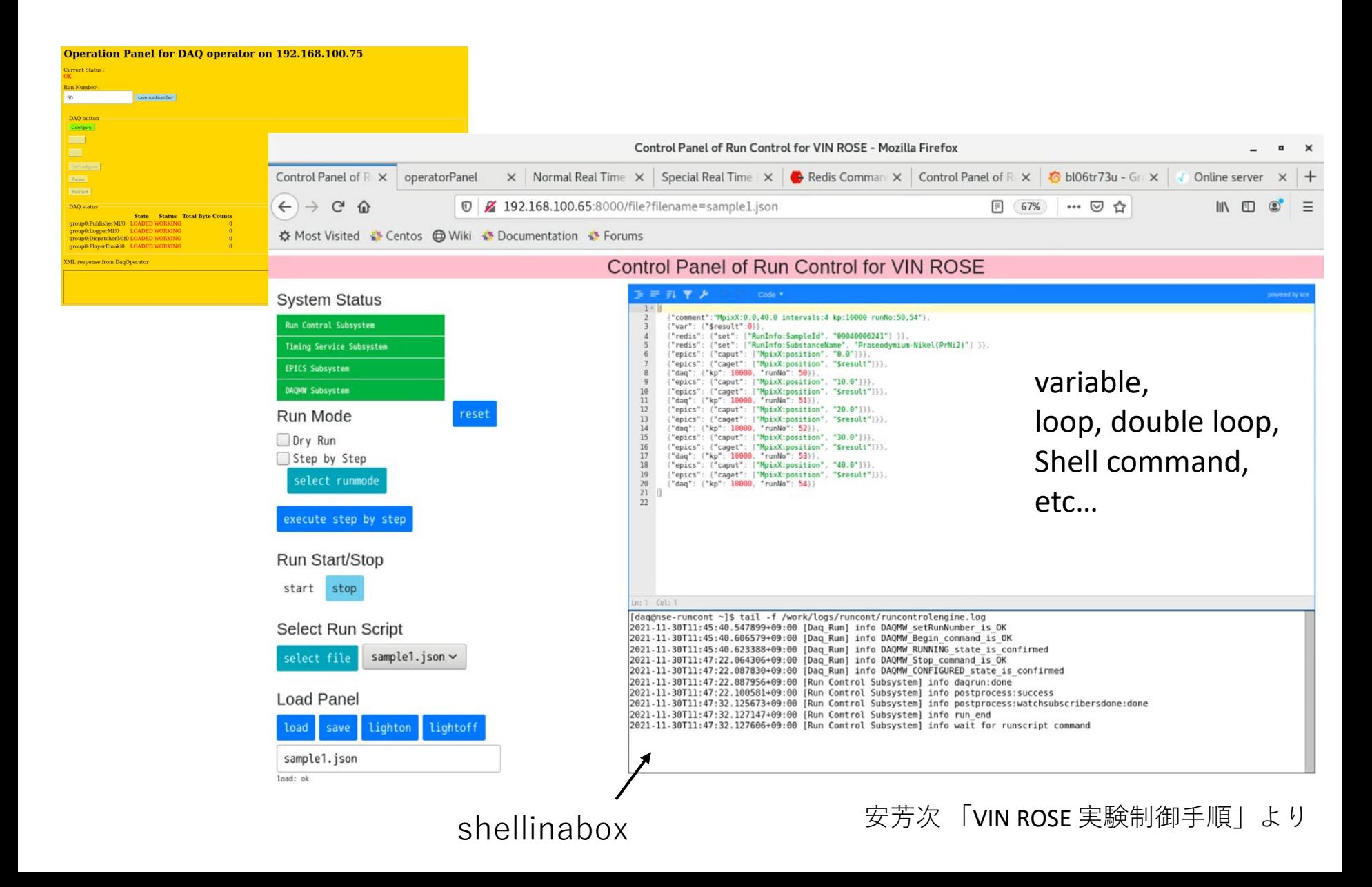

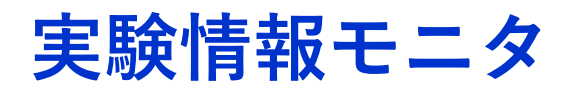

• EPICS ioc と redis の中にあるリアルタイム情報を取得し 表示する仕掛け (based on python redis module)

#### Normal Real Time Information for VIN ROSE

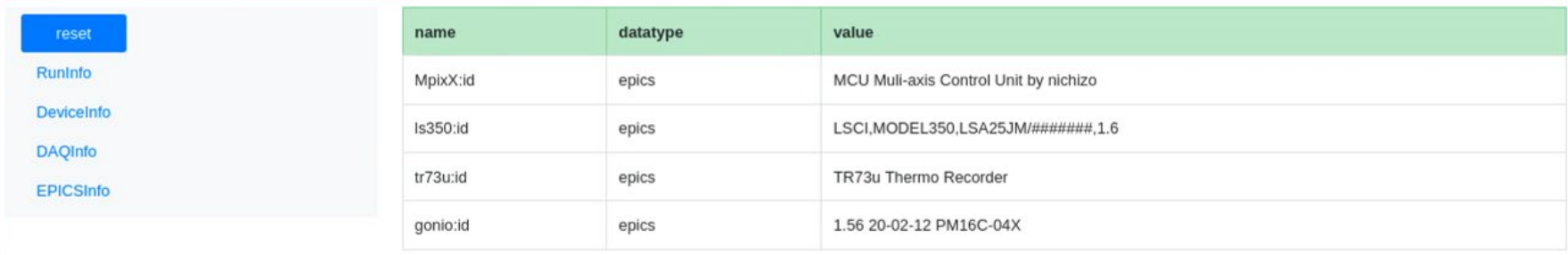

• EPICSサーバが取得した情報をmySQLに書き込んで Grafanaで表示

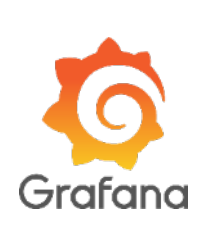

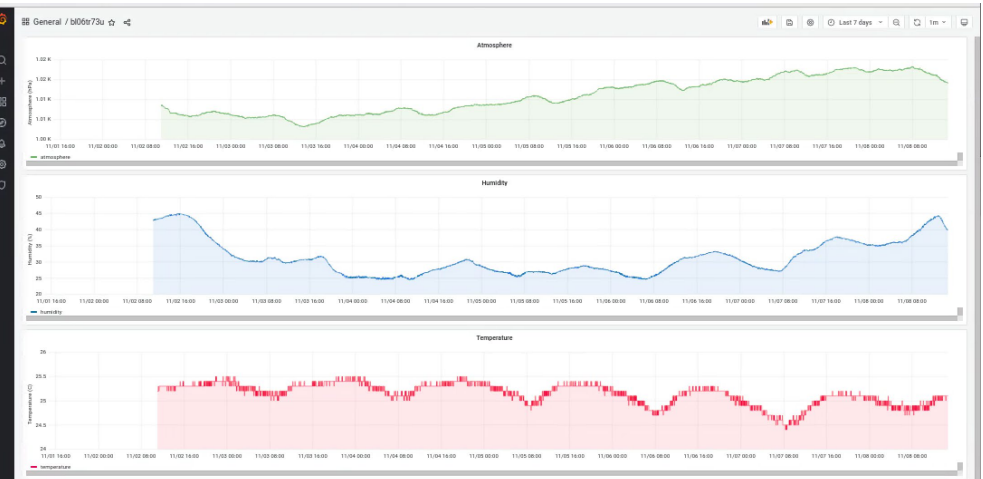

## **オンラインデータ解析 by JS ROOT**

- 単純な2次元マップ
- 飛行時間ヒストグラム
- スピンエコーシグナル をフーリエ変換したパ ワースペクトルなど

ビン数の多い ヒストグラム表示が重い… そういうものでしょうか?

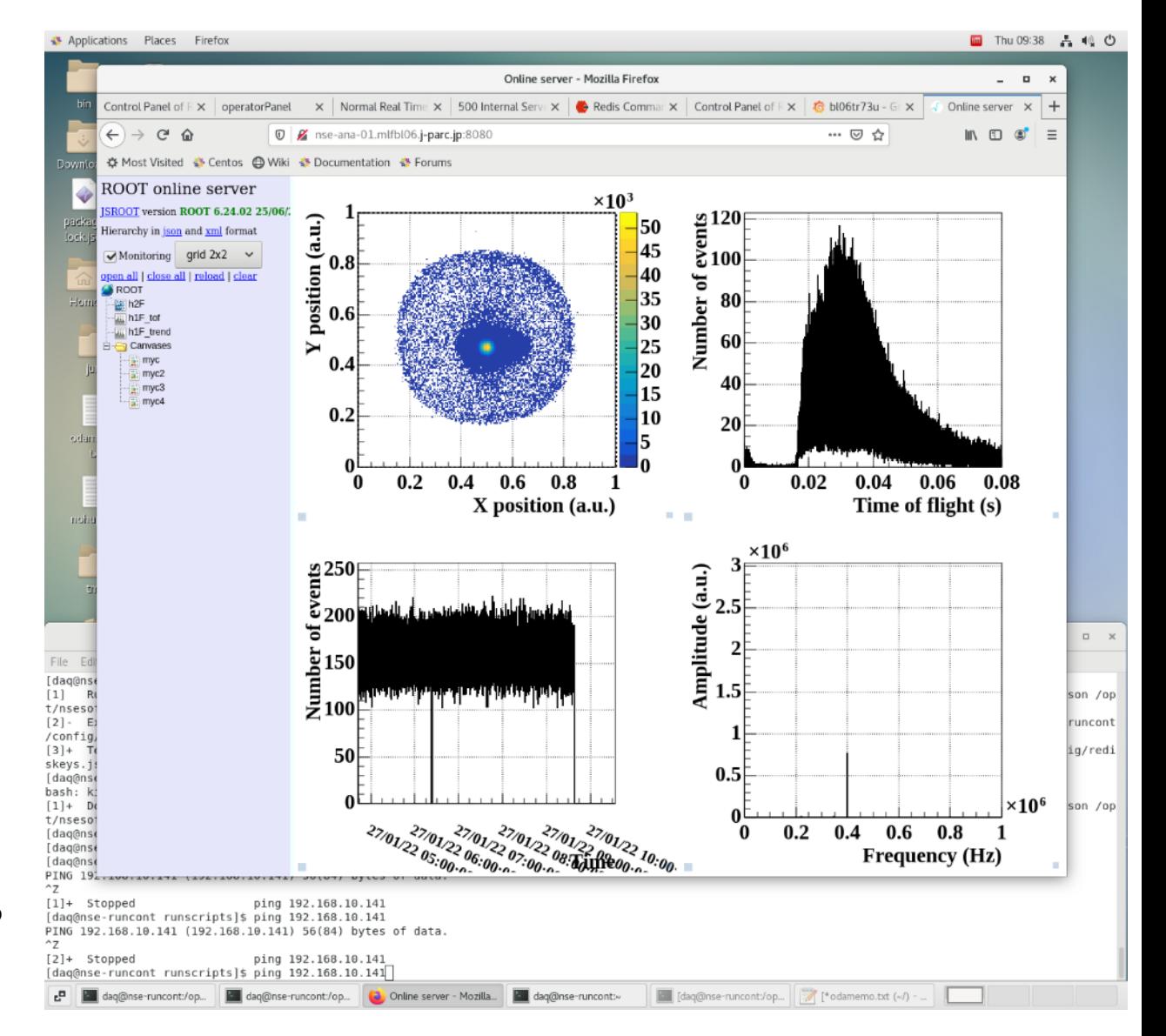

**今後考えていきたいこと**

• 装置調整手順や試料測定手順 (フロー)をうまく記述して自 動化実験を楽に安全に行えるよ うなしくみ (状態遷移の可視化, インターロックetc…)

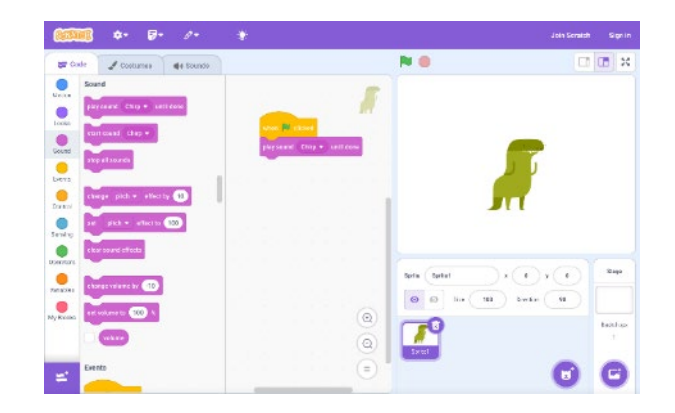

https://en.wikipedia.org/wiki/Scratch\_(pr ogramming\_language)

- これまでのご講演で特に刺さったトピック
	- SlowDash?
	- SPADI?